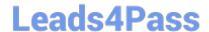

# 1Z0-982<sup>Q&As</sup>

Oracle Enterprise Planning and Budgeting Cloud Service 2017
Implementation Essentials

### Pass Oracle 1Z0-982 Exam with 100% Guarantee

Free Download Real Questions & Answers **PDF** and **VCE** file from:

https://www.leads4pass.com/1z0-982.html

100% Passing Guarantee 100% Money Back Assurance

Following Questions and Answers are all new published by Oracle
Official Exam Center

- Instant Download After Purchase
- 100% Money Back Guarantee
- 365 Days Free Update
- 800,000+ Satisfied Customers

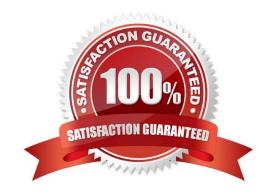

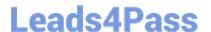

### **QUESTION 1**

If a user is having trouble accessing a specific intersection of data on a form that opens without error, which three actions can an administrator take to help troubleshoot the problem? (Choose three.)

- A. Run a system report on Access Control
- B. Confirm the user\\'s/group\\'s dimension access rights
- C. Set Dimension Administration auditing within System Reports
- D. Run Application Diagnostics

Correct Answer: ABD

A: Reporting on Access Permissions

You can view current access permissions and print reports. To report on current access permissions for users and groups in the application:

Etc.

- B: You can assign access rights to members, rearrange the dimension member hierarchy, and share members of the Entity, Account, and user-defined custom dimensions.
- D: To launch the application monitor:

Click the Navigator icon, and then under Monitor and Explore, click Application Diagnostics.

Etc.

References: https://docs.oracle.com/cloud/latest/pbcs\_common/PFUSA/reporting\_on\_access\_permissions.htm#PFUSA-planning\_fuse\_admin\_book\_cloud\_135

### **QUESTION 2**

When enabling a business process framework, custom dimensions can be added by taking which action?

- A. Renaming a dimension in the Map/Rename Dimensions section during enablement?
- B. Creating a new dimension through the Application Overview area
- C. Adding a new dimension by loading it in Data Management
- D. Adding a new dimension to the cube through the Create and Manage Dimensions area

Correct Answer: D

To add or change user-defined dimensions:

Click Refresh to revert to the previous values and keep the page open.

## https://www.leads4pass.com/1z0-982.html 2024 Latest leads4pass 1Z0-982 PDF and VCE dumps Download

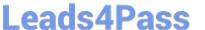

References:

https://docs.oracle.com/cd/E57185\_01/AGOHP/dim\_add.html https://docs.oracle.com/cd/E57185\_01/

DRMIG/ch01s05s06.html

#### **QUESTION 3**

Which three functions does the Enterprise Planning and Budgeting Cloud (EPBCS) data load templates allow?

- A. Load data directly into Data Management without the need for mappings
- B. Import business process data into a specific framework cube
- C. Customize the data import process to your application\\'s unique requirements
- D. Use the EPBCS Import Data feature
- E. Allow for a single Excel template to load data to all frameworks without custom modifications

Correct Answer: BCD

- B: Essbase is selected as Source Type for the data import to load data in an Essbase data file format. If you select this option, you must choose a cube.
- C: Open the templates in Microsoft Excel, and customize them to specify your business data.
- D: To import data:

References: https://docs.oracle.com/cloud/latest/pbcs\_common/PFUSA/importing\_data\_101.htm#PFUS Af\_manage\_app\_49

### **QUESTION 4**

If a user has been granted access to multiple navigation flows, how can they switch between them?

- A. By clicking the navigator bar, then updating their variables
- B. By clicking the navigator bar, then the down arrow next to the title of the navigator flow
- C. By clicking the navigator bar, then updating their preferences
- D. By logging, then signing in as a different user

Correct Answer: B

Reference: https://docs.oracle.com/en/cloud/saas/planning-budgeting-cloud/pfusa/

switching\_navigation\_flows\_at\_runtime\_100xf0b597b7.html

### **QUESTION 5**

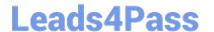

https://www.leads4pass.com/1z0-982.html 2024 Latest leads4pass 1Z0-982 PDF and VCE dumps Download

Which three metadata artifacts can be exported to a flat file? (Choose three.)

- A. Data Entry Forms
- B. Supporting Detail
- C. Exchange Rate Tables
- D. Smart Lists
- E. Dimensions

Correct Answer: CDE

You can export metadata to a flat file in a .csv (comma-delimited) or .txt (tab-delimited or other delimiter character) format. These artifacts are supported in the exports:

References:

https://docs.oracle.com/cloud/latest/pbcs\_common/PFUSA/exp\_meta.htm#PFUSA- Document1\_16

<u>1Z0-982 PDF Dumps</u>

<u>1Z0-982 VCE Dumps</u>

1Z0-982 Practice Test